# **Verification of the Clausius-Clapeyron equation** 1/14

**Aim:** Verify the Clausius–Clapeyron equation by simulations of a 2D model of matter

**Software:** [SIMOLANT](http://old.vscht.cz/fch/software/simolant)

**Model:** 8-4 type potential (**≈** Lennard-Jones in 2D)

$$
u(r)=\frac{1}{r^8}-\frac{1}{r^4}
$$

truncated at  $r_c = 4$  and smoothly sewed in.

Attractive walls = potential  $u$  integrated over a continuous distribution of particles with number density  $\rho = N/V = 0.75$ :

$$
u_{\text{wall}}(d) = \rho \pi \left(\frac{5}{24d^6} - \frac{1}{d^2}\right)
$$

Repulsive walls do not contain **−** 1  $d^2$ 

**Units:**  $k_B = R/N_A = 1$ : "energy and temperature are measured in the same units" Quantities given per 1 atom, not per 1 mol (subscript at)

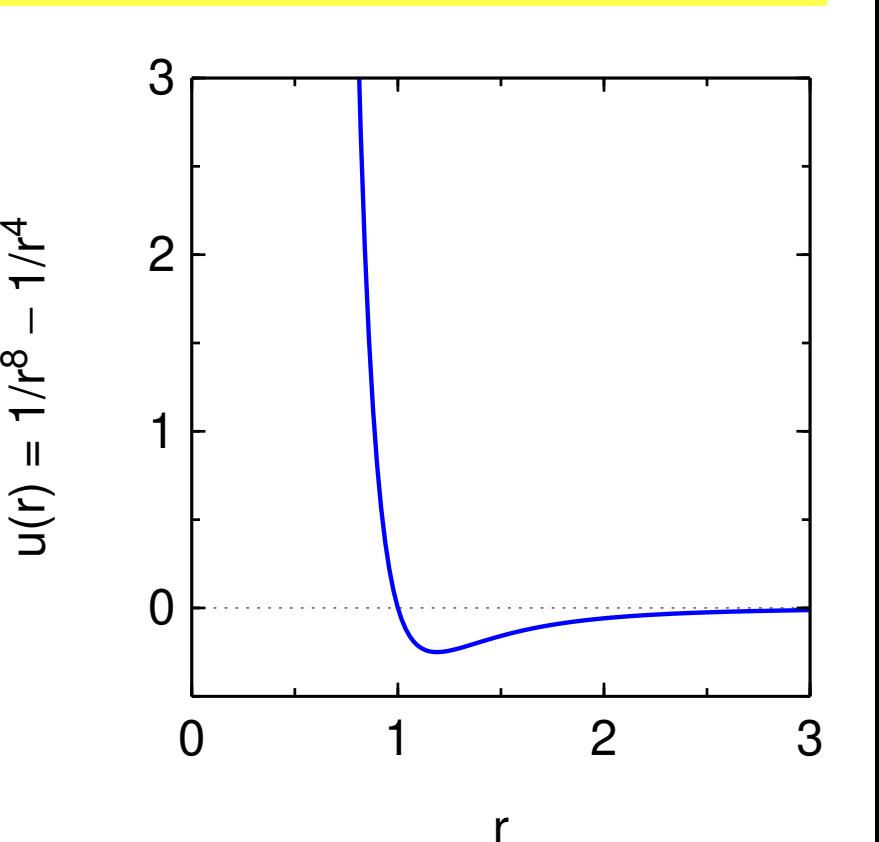

 $sw1/2$ 

### **Tasks** <sup>2</sup>/<sup>14</sup>

- In a system of two phases separated by a flat interface, determine the equilibrium vapor pressure in dependence on temperature (at least two points: simulations  $#1, #2$ ). Use MD with a thermostat.
- Calculate the mean temperature and pressure, then simulate the vapor by MC and determine the compressibility factor (simulation #3).
- Calculate the vaporization enthalpy from the Clausius–Clapeyron equation (corrected for non-ideal behavior of vapor), including the estimated standard error.
- Determine the vaporization enthalpy from an NPT simulation of liquid (simulation  $#4$ ) and vapor (simulation  $#3$ ) in the periodic boundary contitions.
- Compare both values.

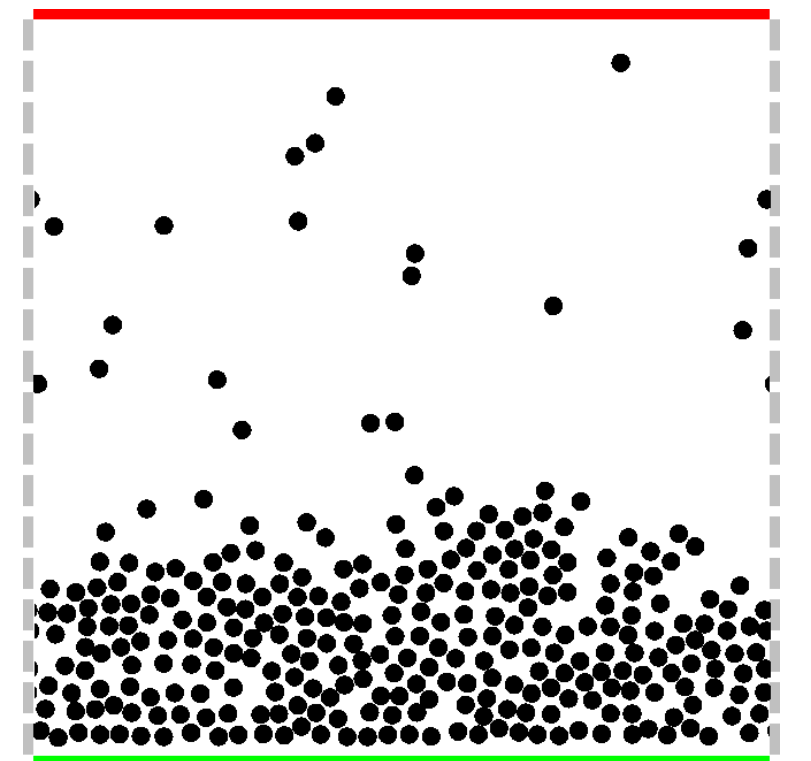

### **Simulation methods** 3/14

- The simulation starts from a random configuration using MC (to remove overlaps), then it automatically switches to MD.
- Recommended method for the equilibrium: Bussi or Berendsen thermostat; other methods incl. MC are possible, too.
- Recommended method for gas and liquid separately: NPT MC (NPT MD is also possible).

**Pressure = averaged force on the top wall**:

$$
\rho^{\text{wall}} = \left\langle \frac{f_{\text{wall}}}{L} \right\rangle, \quad L = \text{edge length}
$$

**〈·〉** = averaging of instantaneous values during the simulation

Alternatively, **pressure from the virial of force** (no wall needed):

$$
p_{yy} = \rho k_B T + \frac{1}{DV} \langle \sum r_y f_y \rangle
$$

 $p_{VV}$  = diagonal component of the pressure tensor in the direction of  $\hat{y}$ ,  $\rho = N/V$  = number density<sup>[\\*](#page-2-0)</sup>,  $V = L^D$ ,  $L =$  edge length,  $D =$  dimension ( $D = 2$ ), the sum is over all pair forces (particle–particle, wall-particle).

<span id="page-2-0"></span>\*sometimes denoted  $N$  or n

# **Vaporization enthalpy from the Clausius-Clapeyron equation** 4/14

 $sw1/2$ 

The Clausius–Clapeyron equation (NB: per atom and in our units  $R \equiv 1$ )

$$
\Delta_{\text{vap}}H_{\text{m}} = -\frac{R \ln(p_1/p_2)}{1/T_1 - 1/T_2}
$$

is derived using the following simplifications:

- The vaporization enthalpy does not depend on temperature
- Liquid volume **≪** vapor volume
- The ideal gas equation of state holds for the vapor phase.

In the simulation, the first two simplifications are valid (**±** 2%), however, nonideality is sizeable (**≈** 30% for T=0.75). More accurate approximation:

The compressibility factor of gas at the saturated vapor pressure does not depend on temperature.

The corrected Clausius–Clapeyron equation is:  $(k_B \equiv 1)$ 

$$
\Delta_{\text{vap}}H_{\text{at}} \approx -Zk_{\text{B}}\frac{\ln(p_1/p_2)}{1/T_1 - 1/T_2} \qquad Z = \frac{\rho \nu}{nRT} = \frac{\rho}{\rho k_{\text{B}}T}
$$

Compressibility factor: Z **=** pV nRT **=**  $\overline{\rho}$ 

where Z is approximated by the value at the mean temperature  $T = (T_1 + T_2)/2$ .

# **Vaporization enthalpy from** NPT simulations of liquid and gas 5/14

A simulation at constant temperature and pressure (NPT ensemble:  $N =$  constant number of particles,  $P =$  constant pressure,  $T =$  constant temperature) gives the enthalpy:

$$
H = \langle E_{\text{pot}} \rangle + \langle E_{\text{kin}} \rangle + P \langle V \rangle
$$

In order to get the vaporization enthalpy, both vapor and liquid is simulated:

$$
\Delta_{\rm{Vap}}H_{\rm{at}} = \frac{H(g) - H(l)}{N}
$$

Also, Z of vapor for the last step is determined

**NB.** In 3D, vapors are dilute and the following approximations hold:

$$
\rho(I) \gg \rho(g)
$$
 ( $\rho = N/V$  = number density)

 $\bigcirc$  vapor = ideal gas  $\Rightarrow$   $p\langle V \rangle \approx k_B T$ 

 $\bigcirc$   $E_{pot}(g) = 0$  for molecules without internal degrees of freedom (e.g., vibrations)

 $\{E_{\text{kin}}(q)\} = \langle E_{\text{kin}}(q) \rangle = \frac{f}{2}$  $\frac{1}{2}$ k<sub>B</sub>T. Therefore, gas simulation is not needed:

$$
\Delta_{\text{vap}}H_{\text{at}} \approx -\left\langle \frac{E_{\text{pot}}(I)}{N} \right\rangle + k_{\text{B}}T
$$

i.e., one simple NVT simulation suffices.

### **SIMOLANT – installation (Windows)** 6/14

- <http://old.vscht.cz/fch/software/simolant> or Google simolant
- Download simolant-win32.zip
- **O** Unpack to a suitable folder. Do not run directly from simolant-win32.zip, you would not find files...
- Run simolant.exe

### **Hints:**

- The calculated data are exported to file simolant. txt with a decimal point. If you like decimal comma (useful with Czech localization), click , in panel "Measure". SIMOLANT does not detect the localization.
- If you restart SIMOLANT, the old simolant.txt is renamed to simolant.bak. Optionally, the export name simolant can be changed by Menu: File **→** Protocol name..

### **Vapor pressure – setup**

### Default number of atoms = 300.

- On a slow computer, decrease the number of atoms (slider "N"), but not below 150.
- Menu: Prepare system **→** Vapor-liquid equilibrium
- Menu: Show **→** Quantities or Energy/enth[a](#page-6-0)lpy convergence profile<sup>a</sup>
- Slider "simulation speed" (right bottom) to maximum (only every 15th configuration is shown and analyzed)
- Slider "measurement block" to maximum  $(block = average of 100 points)$
- **Hint:** Some speed can be gained by turning off drawing: draw mode: Nothing Do not forget to return back to know what's going on!
- <span id="page-6-0"></span> $a$ But not Minimum – nothing would be calculated!

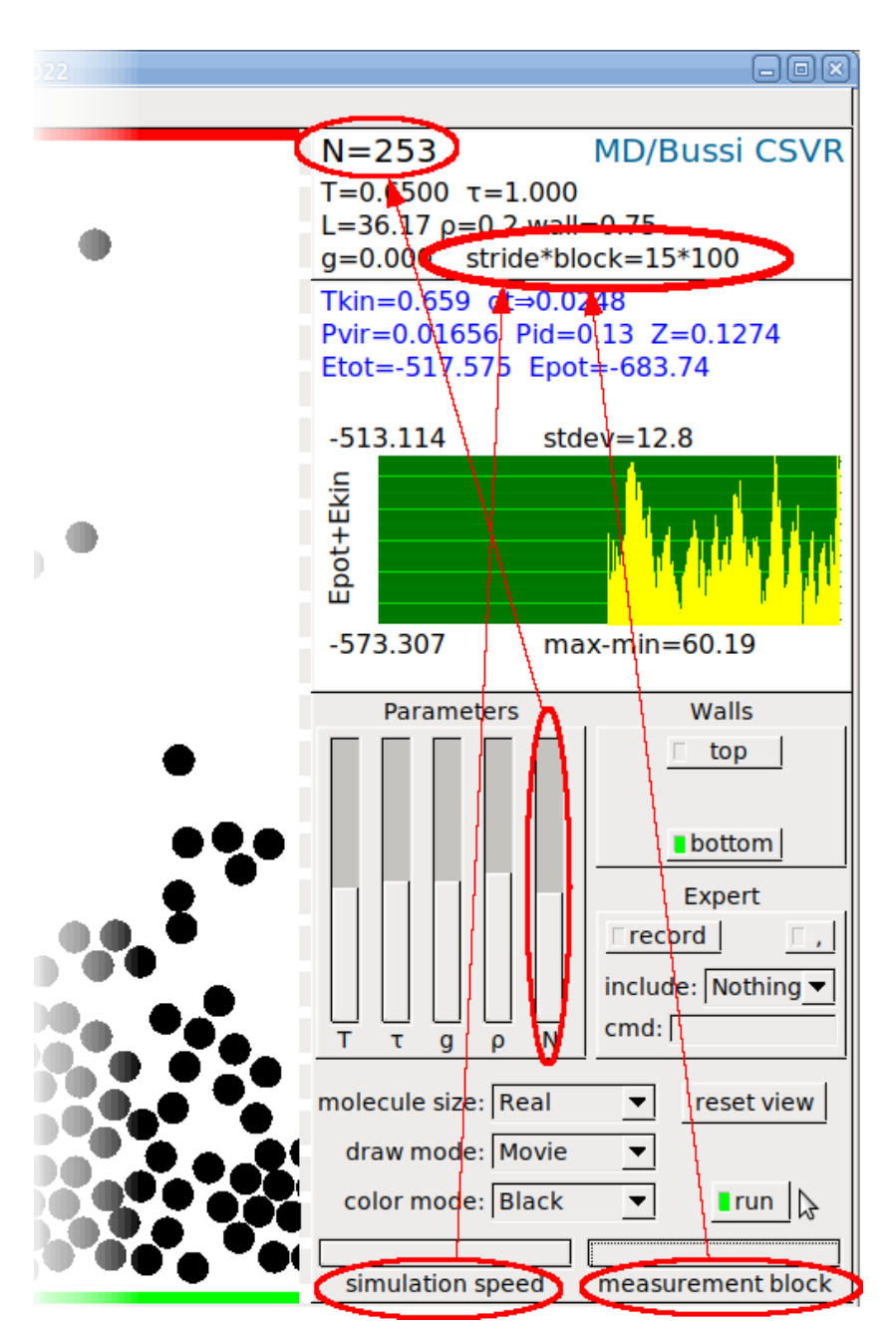

### **Vapor pressure – simulation #1 at**  $T_1$

- Set temperature (leftmost slider "T", not " $\tau$ ") to  $T_1 \in [0.5, 0.6]$ 
	- the value of "T" is shown in the data block top right
	- the lower temperature, the more precise . . . but a faster computer is needed
		- geeks with cool comps: use  $T_1 = 0.5$
		- school notebooks: use  $T_1 = 0.6$
		- golden mean: use  $T_1 = 0.55$
- $-$  **Hint:** fine slider move = cursor keys  $|\uparrow|$  and  $|\downarrow|$
- $-$  **Hint:** also can be typed to field cmd:  $|T=0.55|$  +  $|Enter|$
- Simulate until the system is equilibrated
- Click Trecord . Do not change simulation parameters during recording!
- <span id="page-7-0"></span>After a while, click record again. The results will be shown. The recommended number of blocks ( $n=$  right top) is at least 50, better over 100. The relative standard error of quantity P(top wall)<sup>†</sup>, as given in (), should be less than  $10\%$ .
	- If not accurate enough, select continue .
	- If OK, select save (overwrite "simolant.txt" and clear) .

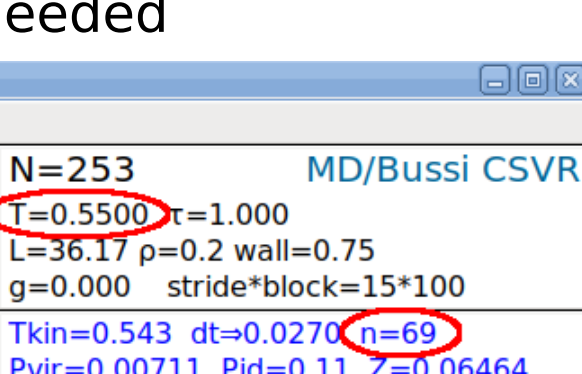

 $T = 0.5500 \text{ tr} = 1.000$  $L=36.17$   $\rho=0.2$  wall=0.75  $g=0.000$  stride\*block=15\*100 Tkin=0.543 dt=0.0270  $n=69$ Pvir=0.00711 Pid=0.11  $Z=0.06464$  $P(top wall)=0.0026$ P(bottom wall)= $-0.0526021$  $Pxx=0.0124 Pyy=0.00177 y=-0.193$ Etot=-651.499 Epot=-788.087

### **Vapor pressure – simulation #2 at**  $T_2$

- Repeat for a higher temperature, approximately  $T_2 = T_1 + 0.15 \in [0.65, 0.75]$ A smaller number of blocks (about one half as for  $T_1$ ) is sufficient because the pressure is higher and the relative statistical error smaller (but the gas is less ideal)
- Record the results by **P**record; since file  $s$ imolant.txt is present, you will be prompted append to "simolant.txt" and clear

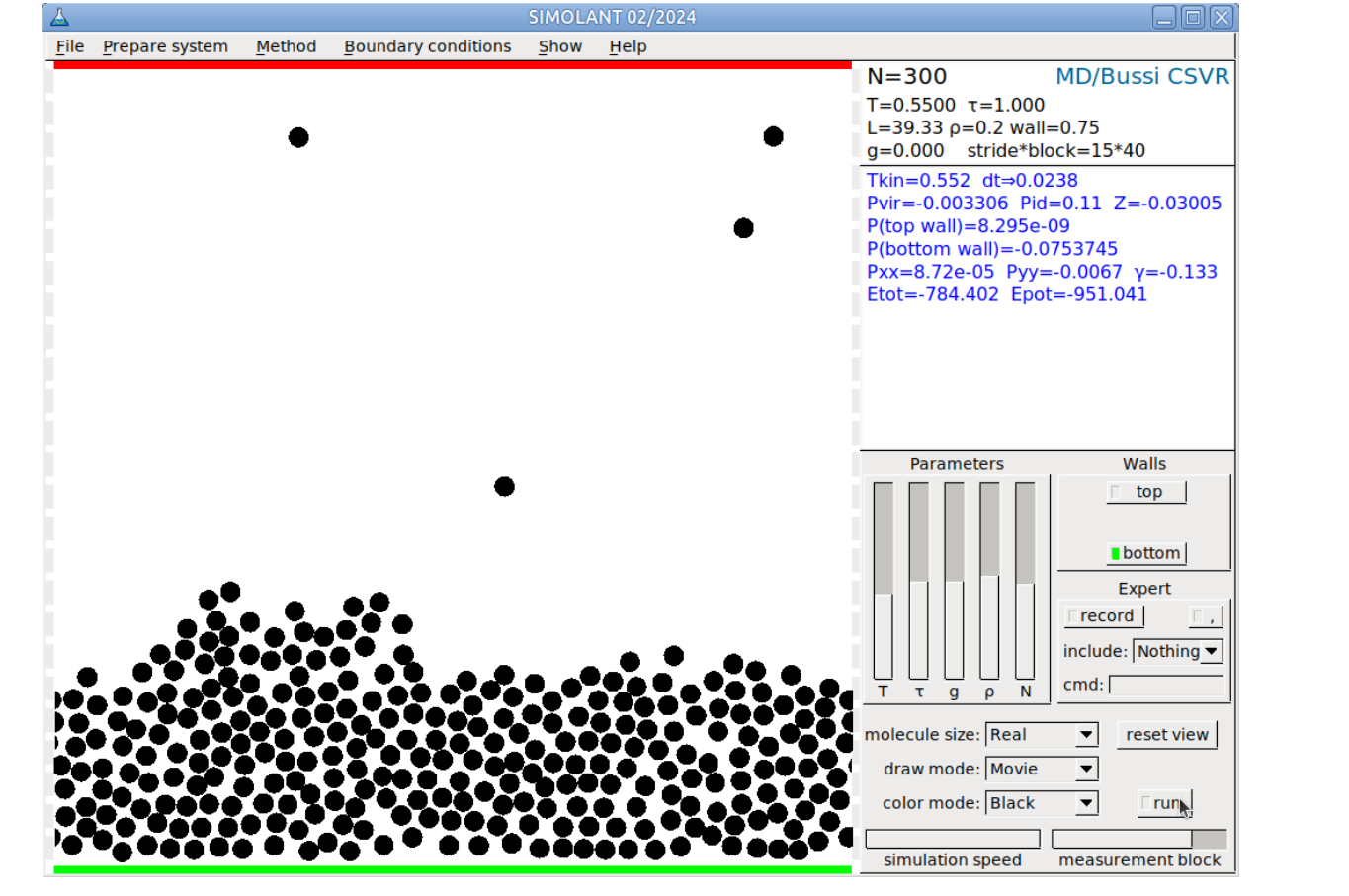

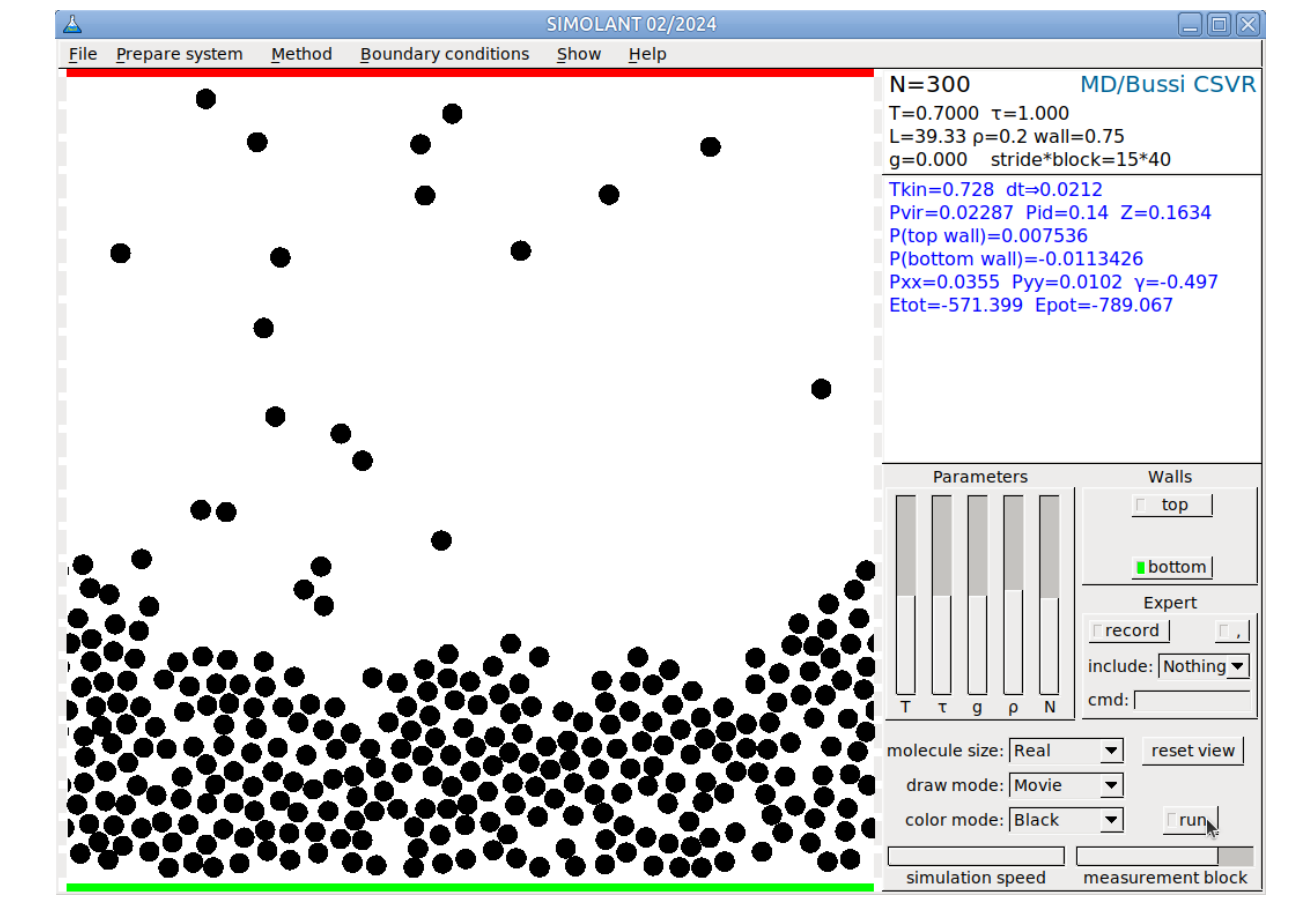

### **Data analysis I** <sup>10</sup>/<sup>14</sup>

#### The results are in file simolant. txt.

You should find two data blocks headed with lines:

=========== MEASUREMENT =========== # 1 ===========

=========== MEASUREMENT =========== # 2 ===========

If you have typed append to... more than twice, you will find more blocks...

In block # 1, find temperature Tkin and pressure P (top wall), denote them as  $p_1$  and  $T_1$ .

- Tkin may only slightly differ from the temperature  $T_1$  you have set.
- Alternatively, the virial pressure component Pyy can be used as  $p_1$ . It should be on average the same, but it is a bit less accurate (more statistical noise).

Find the value  $p_2$  for temperature  $T_2$  from block #2

Calculate the mean temperature and pressure:

$$
\overline{T} = \frac{T_1 + T_2}{2}, \quad \overline{p} = \sqrt{p_1 p_2}
$$

Note the geometric mean for pressure – the pressure–temperature dependence is exponential. Be careful, in case of a wrong value, the subsequent simulations would be wrong!

# **Compressibility factor of gas in the NPT ensemble: simulation #3**

 $sw1/2$ 

will be calculated in the periodic boundary contitions. At low pressure, MC is more efficient.

- Menu: Boundary conditions **→** Periodic
- Set temperature to  $T = (T_1 + T_2)/2$  using cmd:  $|T=number| + |Enter|$

Set pressure to  $\overline{\rho}$  = **p**  $\overline{\rho_1\rho_2}$ :  $\left\vert \mathsf{P=} \right.$ number $\left\vert + \right. \right\vert$ Enter

Menu: Method **→** Monte Carlo NVT (Metropolis)

Slider " $\rho$ " to the lowest value (gas); if a big droplet persist, set in cmd:  $rho=0.001 + |Enter$ 

- Menu: Method **→** Monte Carlo NPT (Metropolis) . Droplets should disappear!
- Menu: Show **→** Volume convergence profile and reset view (right bottom)
- Slider "measurement block" can be shortened a bit to gain speed
- Let equilibrate, check that you see gas, and turn  $\blacksquare$  set MC move off.
- Push record and generate 10–20 blocks. In the productive MC run, the dis-
- 
- Find the value of  $Z$  in the last data block in simolant. txt
- Find also enthalpy  $H$  will be needed later as  $H(g)$

Save using **Precord** and the constant!

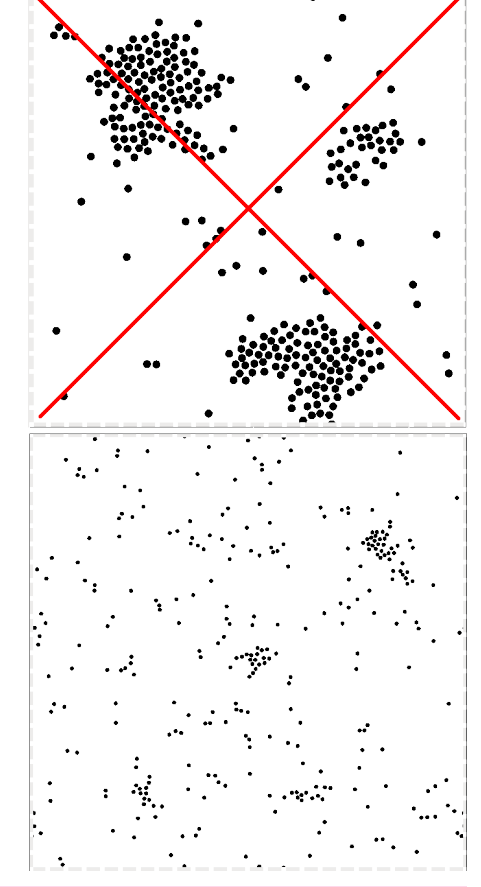

# **Vaporization enthalpy from the Clausius-Clapeyron equation** 12/14

Calculate the vaporization enthalpy from the values obtained above  $(T_1, p_1$  from  $\#1, T_2, p_2$  from  $\#2, Z$  from  $\#3$ ):

$$
\Delta_{\text{Vap}} H_{\text{at}} = -Z \frac{\ln(p_1/p_2)}{1/T_1 - 1/T_2}
$$

Do not forget to estimate the statistical (random) errors (uncertainties)! In the result file simolant.txt, the standard errors<sup> $\ddagger$ </sup> estimated using the block method are given. It is sufficient to consider the errors in  $p_1$  and  $p_2$  only because the temperatures and Z are much more precise.

$$
\sigma(\Delta_{\text{vap}}H_{\text{at}}) = Z \frac{\sqrt{\sigma_{\text{rel}}(p_1)^2 + \sigma_{\text{rel}}(p_2)^2}}{|1/T_1 - 1/T_2|}
$$

where  $\sigma_{rel}(p_i)$  are relative errors, in file simolant. txt given in %

<span id="page-11-0"></span><sup>‡</sup>Standard error = estimated standard deviation of the average caused by stochastic noise. *Uncertainty* includes both the stochastic and systematic errors.

### **Vaporization enthalpy from** NPT simulations #3 and #4 13/14

Repeat the calculation of page 11 for liquid (simulation #4). You have already set the periodic boundary contitions, temperature, and pressure. Continue:

- $\bigcirc$  Push Iset MC move to get the trial displacement adjusted
- Menu: Method **→** Monte Carlo NVT (Metropolis)
- $\bigcirc$  Slide " $\rho$ " (density) until the configuration is a homogeneous liquid without cavities and pressure fluctuates around  $\overline{p}$
- Menu: Method **→** Monte Carlo NPT (Metropolis) [§](#page-12-0)
- $\bullet$  Let equilibrate and turn **Set MC move off.** In the productive MC run, the dis-
- Push record and generate at least 10 blocks placement sizes must be constant!
- Save using **Precord**
- Find the value of enthalpy  $H$  of liquid
- Calculate the vaporization enthalpy ΔvapHat **=** H**(**g**) −** H**(**l**)** N and its standard error

<span id="page-12-0"></span>§MD NPT Berendsen is also possible, with a slightly higher systematic error

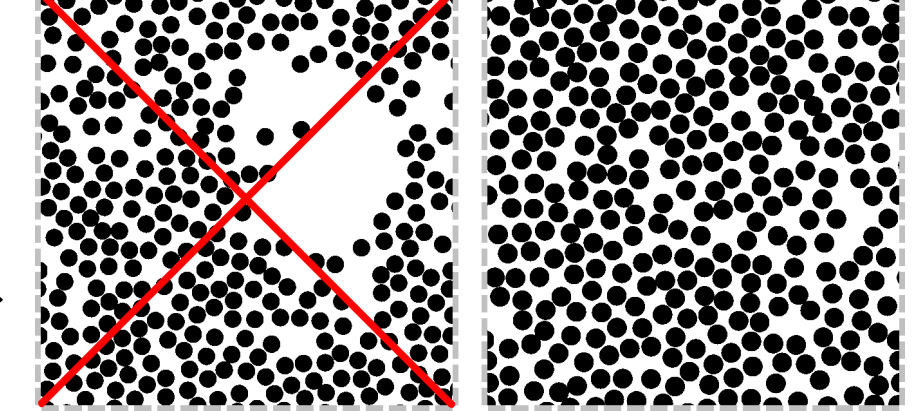

 $sw1/2$ 

### **Results and discussion** 14/14

- Write down both results of the vaporization enthalpy:
	- from the Clausius–Clapeyron equation, and
	- from the difference of the enthalpies of liquid and gas.
- Are both values in agreement at the 95% confidence level? To answer this question:
	- Calculate the difference of both values,
	- calculate the standard error of this difference,
	- determine the 95% confidence range.
- Which method of determining the vaporization enthalpy is more accurate?
- Which method is subject to more severe systematic errors?
- What is the most common method used in real experiment to determine the vaporization enthalpy?